## **Linux Terminal Services using NX and FreeNX**

## **Troubleshooting**

## Error message Server not installed or NX access disabled

If you see the following error message it means that the nx user's public key was not accepted.:

```
NX> 203 NXSSH running with pid: 6721

NX> 285 Enabling check on switch command

NX> 285 Enabling skip of SSH config files

NX> 200 Connected to address: 192.168.2.21 on port: 22

NX> 202 Authenticating user: nx

NX> 208 Using auth method: publickey

NX> 204 Authentication failed.
```

This can be caused by a couple of things.

 the nx user's authorized key file /var/lib/nxserver/nxhome/.ssh/authorized\_keys2 is incorectly named.

The Slackware sshd daemon is configured to look for an authorized key file named .ssh/authorized\_keys not .ssh/authorized\_keys2. You can rename the authorized\_keys file but it might be better to reconfigure sshd\_config, because the nxserver —stop command renames the .ssh/authorized\_keys2 to .ssh/authorized\_keys2.disabled to prevent access via an nxclient

2. sshd is not running or is incorrectly configured.

At minimum you need PubkeyAuthentication yes in the sshd config file

3. The server and client public keys might be different.

At install the server and client use a default key which should be changed. You can open /var/lib/nxserver/nxhome/.ssh/authorized\_keys and compare its contents to the key stored in the client by:

- 1. Open the client tool
- 2. Click the Configure button
- 3. Click the Key button on the General Tab
- 4. Ensure that the key matches the key found in /var/lib/nxserver/nxhome/.ssh/authorized keys on the server
- 4. This issue can also be caused by a locked user account for nx

You will notice a locked account by examining the /var/log/messages file for lines like these:

```
Feb 25 23:15:48 teepee last message repeated 2 times
Feb 25 23:18:17 teepee sshd[11597]: User nx not allowed because account
is locked
Feb 25 23:18:17 teepee sshd[11597]: Failed none for invalid user nx
from 192.168.0.111 port 49337 ssh2
Feb 25 23:18:19 teepee sshd[11597]: Failed password for invalid user nx
from 192.168.0.111 port 49337 ssh2
```

 Check to see if the nx account is locked: passwd -S nx 2. If the password is locked, you can unlock it with:

passwd -u nx

If that fails because of this error:

passwd: unlocking the password would result in a passwordless account.

You should set a password with usermod -p to unlock the password of this account.

then you can assign a random password (it will never be used) to user "nx" using this command:

usermod -p <randompassword> nx
and then unlock the account.

From:

https://wiki.alienbase.nl/ - Alien's Wiki

Permanent link:

https://wiki.alienbase.nl/doku.php?id=slackware:nx

Last update: 2010/02/25 22:30

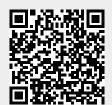

https://wiki.alienbase.nl/ Printed on 2025/06/27 18:40